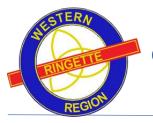

## Contents

| Checklist to begin:                  | 1 |
|--------------------------------------|---|
| Steps to enter score & game details: | 1 |
| Steps to request game change:        | 3 |

## Checklist to begin:

- ✓ Computer to login to website OR RAMP Gamesheet App on mobile
- ✓ WRRL or WRRA Webmaster to provide the team login name and password to Association

### Steps to enter score & game details:

The home team is responsible to enter details for home games. Visitor games will be visible but not editable.

1. Login to the WRRA website using the team login and password provided.

Website: <u>https://admin.rampcms.com/login</u> Username = team login Password = team password

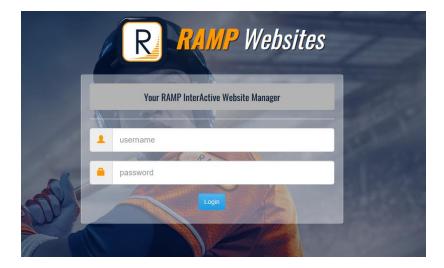

2. Click on League games in left side menu

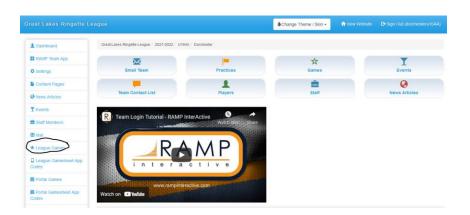

3. Click on the green pencil icon next to the completed game

| uick | Search     |               |             |             |                  |                                                |          |          |            |
|------|------------|---------------|-------------|-------------|------------------|------------------------------------------------|----------|----------|------------|
| #    | Date       | Start<br>Time | End<br>Time | Home        | Visitor          | Arena                                          | Finished | Verified |            |
| 5001 | 10/30/2021 | 1:15<br>PM    |             | Kitchener   | Dorchester       | Sportsworld Arena -<br>Practice Rink           | No       |          | C RSVP's   |
| 5008 | 11/07/2021 | 9:30<br>AM    |             | Markham     | Dorchester       | Angus Glen<br>Community Centre<br>Arena        | No       |          | C RSVP'S   |
| 5009 | 11/07/2021 | 4:15<br>PM    |             | Oshawa      | Dorchester       | Delpark Homes<br>Centre                        | No       |          | C RSVP's   |
| 5013 | 11/13/2021 | 5:30<br>PM    |             | Dorchester  | Richmond<br>Hill | Flight Executive<br>Centre                     | No       |          | C RSVP's   |
| 5020 | 11/20/2021 | 5:30<br>PM    |             | Dorchester  | Mississauga      | Flight Executive<br>Centre                     | No       |          | 🕑 🖍 RSVP's |
| 5023 | 11/27/2021 | 12:00<br>PM   |             | Mississauga | Dorchester       | Iceland Arena Rink 4                           | No       |          | C RSVP's   |
| 5031 | 12/11/2021 | 5:30<br>PM    |             | Dorchester  | Oshawa           | Flight Executive<br>Centre                     | No       |          | 🕑 🖍 RSVP's |
| 5037 | 12/18/2021 | 1:00<br>PM    |             | Ajax        | Dorchester       | Chestnut Hill Rec<br>Centre - Delaney<br>Arena | No       |          | C RSVP'S   |

- 4. Enter the details of the game including:
  - Score (MUST ENTER)
  - Overtime/Shootout (MUST ENTER IF APPLICABLE)
  - Shots on Goal (if tracked)
  - Power Plays (if tracked)
  - Player Suspensions (MUST ENTER IF APPLICABLE)

| Back to Games                                                   |                                                                                                    |                                                                                              |              |  |  |
|-----------------------------------------------------------------|----------------------------------------------------------------------------------------------------|----------------------------------------------------------------------------------------------|--------------|--|--|
| Click here to go                                                | to the game sheet tutor                                                                              | ial                                                                                          |              |  |  |
| Season                                                          | 2021-2022                                                                                            |                                                                                              |              |  |  |
| Game #                                                          | 5013                                                                                                 |                                                                                              |              |  |  |
| Date                                                            | 11/13/2021 5:30                                                                                      | PM                                                                                           |              |  |  |
| Home                                                            | U16AA - Dorche                                                                                       | ester                                                                                        |              |  |  |
| Visitor                                                         | U16AA - Richmo                                                                                       | ond Hill                                                                                     |              |  |  |
| Location                                                        | Flight Executive                                                                                     | Centre                                                                                       |              |  |  |
| Live Sco                                                        | ring lets the public view                                                                            | vill be able to enter Goals, Pe<br>the Gamesheet as the game<br>ut section appears at the bo | is happening |  |  |
| Live Sco     If there is                                        | ring lets the public view<br>s a shootout, the shooto                                                | the Gamesheet as the game                                                                    | is happening |  |  |
| Live Sco     If there is                                        | ring lets the public view<br>s a shootout, the shooto                                                | the Gamesheet as the game                                                                    | is happening |  |  |
| Live Sco     If there is Dorchester (H                          | ring lets the public view<br>s a shootout, the shooto                                                | the Gamesheet as the game<br>ut section appears at the bo                                    | is happening |  |  |
| Live Sco     If there is Dorchester (H                          | ring lets the public view<br>s a shootout, the shooto<br>lome) Score<br>(Visitor) Score              | the Gamesheet as the game<br>ut section appears at the bo                                    | is happening |  |  |
| Live Sco     If there is Dorchester (H Richmond Hill            | ring lets the public view<br>a shootout, the shooto<br>lome) Score<br>(Visitor) Score                | the Gamesheet as the game<br>ut section appears at the bo                                    | is happening |  |  |
| Live Sco     If there is Dorchester (F Richmond Hill Live Score | ring lets the public view<br>a shootout, the shooto<br>tome) Score<br>(Visitor) Score<br>s<br>nished | the Gamesheet as the game<br>ut section appears at the bo                                    | is happening |  |  |

| me                                                                                                    | Clock                                                                      |                                                   |                                                                         |                                                                               |                      |              |              |                       |                |                  |                |          |   |
|----------------------------------------------------------------------------------------------------|----------------------------------------------------------------------------|---------------------------------------------------|-------------------------------------------------------------------------|-------------------------------------------------------------------------------|----------------------|--------------|--------------|-----------------------|----------------|------------------|----------------|----------|---|
|                                                                                                    |                                                                            |                                                   |                                                                         |                                                                               |                      |              |              |                       |                |                  |                |          |   |
| inter<br>′ou ca                                                                                                    | a period<br>an pause                                                       | l, minute and<br>e the clock at                   | second and<br>any time. In                                              | ebsite if Live Sc<br>start the clock,<br>order to set ne<br>.g. "1st", "2nd", | it will:<br>w valu   | show you the | e countdown. |                       | lock is runnin | g, you need to p | ause the cloci | c first. |   |
|                                                                                                    |                                                                            |                                                   |                                                                         |                                                                               |                      |              |              |                       |                |                  |                |          |   |
| iod                                                                                                    | N                                                                          | linute                                            | Second                                                                  | Start C                                                                       | ountde               | own          |              |                       |                |                  |                |          |   |
|                                                                                                    |                                                                            |                                                   |                                                                         | Pause                                                                         |                      |              |              |                       |                |                  |                |          |   |
|                                                                                                    |                                                                            |                                                   |                                                                         | Pause                                                                         | Count                | down         |              |                       |                |                  |                |          |   |
|                                                                                                    |                                                                            |                                                   |                                                                         |                                                                               |                      |              |              |                       |                |                  |                |          |   |
| hots                                                                                                    | On Goa                                                                     | al                                                |                                                                         |                                                                               |                      |              |              |                       |                |                  |                |          |   |
|                                                                                                    |                                                                            |                                                   | 1st                                                                     | 2nd                                                                           |                      | 3rd          | от           |                       |                |                  |                |          |   |
| rches                                                                                                    |                                                                            |                                                   |                                                                         |                                                                               |                      |              |              |                       |                |                  |                |          |   |
|                                                                                                    | nd Hill                                                                    |                                                   |                                                                         |                                                                               |                      |              |              |                       |                |                  |                |          |   |
| pdate                                                                                                    | e Shots                                                                    |                                                   |                                                                         |                                                                               |                      |              |              |                       |                |                  |                |          |   |
| ower                                                                                                    | r Plays                                                                    |                                                   |                                                                         |                                                                               |                      |              |              |                       |                |                  |                |          |   |
|                                                                                                    |                                                                            |                                                   | Success                                                                 | Chances                                                                       |                      |              |              |                       |                |                  |                |          |   |
|                                                                                                    |                                                                            |                                                   |                                                                         |                                                                               |                      |              |              |                       |                |                  |                |          |   |
| rches                                                                                                    | ter                                                                        |                                                   |                                                                         |                                                                               |                      |              |              |                       |                |                  |                |          |   |
|                                                                                                    | iter<br>nd Hill                                                            |                                                   |                                                                         |                                                                               |                      |              |              |                       |                |                  |                |          |   |
| hmon                                                                                                    | nd Hill                                                                    | Diava                                             |                                                                         |                                                                               |                      |              |              |                       |                |                  |                |          |   |
| nmon                                                                                                    |                                                                            | Plays                                             |                                                                         |                                                                               |                      |              |              |                       |                |                  |                |          |   |
| hmon                                                                                                    | nd Hill                                                                    | Plays                                             |                                                                         |                                                                               |                      |              |              |                       |                |                  |                |          |   |
| hmon                                                                                                    | nd Hill                                                                    | Plays                                             |                                                                         |                                                                               |                      |              |              |                       |                |                  |                |          |   |
| hmon                                                                                                    | nd Hill<br>e Power I                                                       | Plays                                             |                                                                         |                                                                               |                      |              |              |                       |                |                  |                |          | • |
| hmon<br> pdate<br>Roste                                                                                                    | nd Hill<br>e Power I<br>er                                                 | Plays                                             |                                                                         |                                                                               |                      |              |              |                       |                |                  |                |          | • |
| hmon<br>pdate<br>Roste                                                                                                    | nd Hill<br>e Power I<br>er<br>Player                                       | Plays                                             |                                                                         |                                                                               |                      |              |              |                       |                |                  |                |          | • |
| hmon<br>Ipdate<br>Roste<br>Add P                                                                                                    | nd Hill<br>e Power I<br>er<br>Player<br>te Roster                          | Plays<br>pur roster, don't                        |                                                                         | Update Roster                                                                 |                      |              |              |                       |                |                  |                |          | • |
| hmon<br>Ipdate<br>Roste<br>Add P<br>Updat                                                                                                    | nd Hill<br>e Power I<br>er<br>Player<br>te Roster                          | our roster, don't                                 |                                                                         | Update Roster                                                                 |                      |              | Ri           | chmond                | Hill           |                  |                |          | • |
| hmon<br>pdate<br>Roste<br>Add P<br>Updat<br>fter yo                                                                                                    | nd Hill<br>e Power I<br>er<br>Player<br>te Roster                          | our roster, don't                                 |                                                                         | Update Roster                                                                 | AP                   | +/-          |              | chmond<br>Records Fou |                |                  |                |          | • |
| hmon<br>pdate<br>Roste<br>Add P<br>Updat<br>fter yo                                                                                                    | nd Hill<br>e Power I<br>er<br>Player<br>te Roster<br>u select yo<br>rchest | our roster, don't                                 | forget to click                                                         |                                                                               | AP<br>No             | +/-          |              |                       |                |                  |                |          | • |
| hmon<br>Ipdate<br>Roste<br>Add P<br>Updat<br>(fter yo<br>DOT                                                                                              | nd Hill<br>e Power I<br>er<br>Player<br>te Roster<br>u select yo<br>rchest | pur rester, don'il<br>ter<br>Last<br>B            | forget to click<br>First<br>Call                                        | Suspended                                                                     | No                   | */-          |              |                       |                |                  |                |          | • |
| hmon<br>Ipdate<br>Roste<br>Add P<br>Updat<br>Iupdat                                                                                                    | nd Hill<br>e Power I<br>er<br>Player<br>te Roster<br>u select yo<br>rchest | our roster, don't<br>ter<br>Last                  | forget to click                                                         | Suspended                                                                     |                      | */-<br>      |              |                       |                |                  |                |          | • |
| hmon<br>Ipdate<br>Roste<br>Add P<br>Updat<br>(fter yo<br>DOT                                                                                              | nd Hill<br>e Power I<br>er<br>Player<br>te Roster<br>u select yo<br>rchest | pur rester, don'il<br>ter<br>Last<br>B            | forget to click<br>First<br>Call                                        | Suspended                                                                     | No                   | +/-          |              |                       |                |                  |                |          | • |
| hmon<br>pdate<br>Roste<br>Updat<br>Updat<br>Cor<br>Cor<br>Cor<br>Cor<br>Cor<br>Cor<br>Cor<br>Cor<br>Cor<br>Cor                                            | nd Hill<br>e Power I<br>er<br>Player<br>te Roster<br>u select yo<br>rchest | but roster, don't<br>ter<br>B<br>B<br>B<br>C      | Forget to elick<br>First<br>Call<br>Ainsley<br>Morgan                   | Suspended                                                                     | No<br>No<br>No       | */-<br>[     |              |                       |                |                  |                |          | • |
| hmonn<br>pdate<br>Roste<br>Add P<br>Updat<br>(ter yo<br>Dor                                                                                               | nd Hill<br>e Power I<br>er<br>Player<br>te Roster<br>u select yo<br>rchest | Bur roster, don't<br>ter<br>B<br>B<br>B           | First<br>Call<br>Ainsley                                                | Suspended                                                                     | No<br>No             | */-<br>[     |              |                       |                |                  |                |          | • |
| hmon<br>pdate<br>Roste<br>Updat<br>Updat<br>Cor<br>Cor<br>Cor<br>Cor<br>Cor<br>Cor<br>Cor<br>Cor<br>Cor<br>Cor                                            | nd Hill<br>e Power I<br>er<br>Player<br>te Roster<br>u select yo<br>rchest | but roster, don't<br>ter<br>B<br>B<br>B<br>C      | Forget to elick<br>First<br>Call<br>Ainsley<br>Morgan                   | Suspended                                                                     | No<br>No<br>No       | */- [        |              |                       |                |                  |                |          | • |
| hmon<br>pdate<br>Roste<br>Add P<br>Updat<br>fter yo<br>Dor<br>0<br>0                                                                                      | nd Hill<br>e Power I<br>er<br>Player<br>te Roster<br>u select yo<br>rchest | ter<br>B<br>B<br>B<br>C<br>C<br>C<br>C            | Forget to ellek<br>First<br>Call<br>Alnsley<br>Morgan<br>Amber<br>Regan | Suspended<br>C<br>C<br>C<br>C<br>C<br>C<br>C<br>C<br>C<br>C<br>C<br>C<br>C    | No<br>No<br>No<br>No | +/- [        |              |                       |                |                  |                |          | • |
| hmon<br>Pdate<br>Roste<br>Add P<br>Updat<br>fter yo<br>Dor                                                                                                | nd Hill<br>e Power I<br>er<br>Player<br>te Roster<br>u select yo<br>rchest | bur rester, don't<br>ter<br>B<br>B<br>B<br>C<br>C | First<br>Cali<br>Ainsley<br>Morgan<br>Amber                             | Suspended                                                                     | No<br>No<br>No       | */-<br>[     |              |                       |                |                  |                |          | • |
| hmon<br>pdate<br>Roste<br>Add P<br>Updat<br>fter yo<br>Dor<br>0<br>0                                                                                      | nd Hill<br>e Power I<br>er<br>Player<br>te Roster<br>u select yo<br>rchest | ter<br>B<br>B<br>B<br>C<br>C<br>C<br>C            | Forget to ellek<br>First<br>Call<br>Alnsley<br>Morgan<br>Amber<br>Regan | Suspended<br>C<br>C<br>C<br>C<br>C<br>C<br>C<br>C<br>C<br>C<br>C<br>C<br>C    | No<br>No<br>No<br>No | */- [ [      |              |                       |                |                  |                |          | • |
| hmon<br>pdate<br>Roste<br>Add P<br>Updat<br>fter yo<br>Dor<br>0<br>0<br>0<br>0<br>0<br>0<br>0<br>0<br>0<br>0<br>0<br>0<br>0<br>0<br>0<br>0<br>0<br>0<br>0 | nd Hill<br>e Power I<br>er<br>Player<br>te Roster<br>u select yo<br>rchest | B<br>C<br>C<br>K<br>K                             | First<br>Call<br>Alnsley<br>Morgan<br>Amber<br>Regan<br>Carly           | Suspended<br>C<br>C<br>C<br>C<br>C<br>C<br>C<br>C<br>C<br>C<br>C<br>C<br>C    | No<br>No<br>No<br>No | */-<br>[     |              |                       |                |                  |                |          | ~ |

This is now complete!

#### Steps to request game change:

The opposing team's coach must have been contacted to agree to game change. Once game change has been decided, the following can be entered into the system.

- 1. Go to WRRA website http://wrra.msa4.rampinteractive.com/
- 2. Click on the "B/C" in the menu and then "Game Change Request" the sub-menu.

| wrra.ms  | a4.rampinte | active.com |              |          |            |            |               |             | l           | 4 8  |
|----------|-------------|------------|--------------|----------|------------|------------|---------------|-------------|-------------|------|
|          | ADMI        |            |              |          |            |            |               |             | f           |      |
| BOUT U   | IS- A/A     | A- B/C     | ADULT/SWIRL- | UNIVERSI | гү нр-     | COACHING - | OFFICIATING - | COMPETITION | TOURNAMENTS | RESC |
|          |             |            |              |          |            |            |               |             |             |      |
|          | EXECUT      | VE         |              |          | CONCEPTION | TION       |               | GAME CHAN   |             |      |
|          | CONTAC      | тѕ         |              |          | RULES & B  | YLAWS      |               | CHILDREN'S  | RINGETTE    |      |
|          | TEAMS       |            |              |          | MINUTES    |            |               |             |             |      |
|          | ICE SCH     | EDULERS    |              |          | IMPORTAN   | T DATES    |               |             |             |      |
|          |             |            |              |          |            |            |               |             |             |      |
| ALC: NO. |             | -          |              |          |            |            |               |             |             |      |

- 3. Enter the following details"
  - Game #
  - Age group (drop down)
  - Level (drop down)
  - Original Date (select from calendar)
  - Original Time (enter time manually)
  - Original Venue (enter manually)
  - New Date (select from calendar)
  - New Time (enter time manually)
  - New Venue (enter manually)
  - New game change accepted: both Home and away should be checked to verify this was agreed upon before entry
  - Skill testing question (to make sure you are not a robot)

| Game Change Form                                                                                 |   |
|--------------------------------------------------------------------------------------------------|---|
| Complete form when both home and away associations and schedules agree to game changes<br>Game # |   |
|                                                                                                  |   |
| Name of Person Submitting Game Change Request                                                    | _ |
|                                                                                                  |   |
| Age Group                                                                                        | _ |
| U14                                                                                              | ~ |
| Level B                                                                                          | ~ |
| Original Date                                                                                    |   |
|                                                                                                  |   |
| Original Time                                                                                    |   |
| Original Venue                                                                                   |   |
| New Date                                                                                         |   |
| New Venue                                                                                        |   |
| New game change accepted                                                                         |   |
| Home Association                                                                                 |   |
| Away Association Home Association                                                                |   |
|                                                                                                  |   |
| Away Association                                                                                 |   |
|                                                                                                  |   |
| 9-2=                                                                                             |   |
| Submit                                                                                           |   |

Example of completed form:

# **Game Change Form**

| Complete form when both nome and away associations and schedules agree to game changes |
|----------------------------------------------------------------------------------------|
| Game #                                                                                 |
| 60                                                                                     |
| Name of Person Submitting Game Change Request                                          |
| Jim Dandy                                                                              |
| Age Group                                                                              |
| U14                                                                                    |
| Level                                                                                  |
| B                                                                                      |
| Original Date                                                                          |
| 12/02/2021                                                                             |
| Original Time                                                                          |
| 1:30 PM                                                                                |
| Original Venue                                                                         |
| Centre Wellington Community Sportsplex formerly Fergus & District Community Centre     |
| New Date                                                                               |
| 12/04/2021                                                                             |
| New Venue                                                                              |
| Centre Wellington Community Sportsplex formerty Fergus & District Community Centre     |
| New game change accepted                                                               |
| Home Association                                                                       |
| Away Association                                                                       |
| Home Association                                                                       |
| Elora Fergus                                                                           |
| Away Association                                                                       |
| St. Thomas                                                                             |
| 9-2= 11                                                                                |
| Submit                                                                                 |

4. Click the Submit Button. An email is sent to WRRL to review and change.

#### Note: Allow for 48 hours to see update on the website and schedule.

Note: To find your game number, please refer to the left most column in the teams game schedule

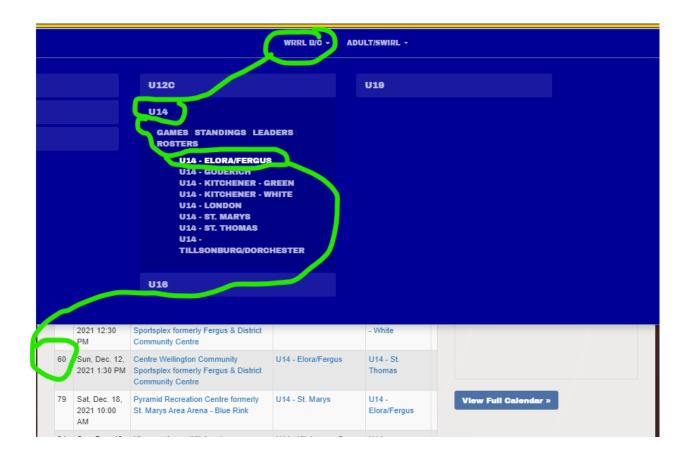